# **MUNICIPIO DE GALVAO**

Comparativo da Despesa Autorizada Com a Paga - Anexo TC 08

Entidade : MUNICIPIO DE GALVAO

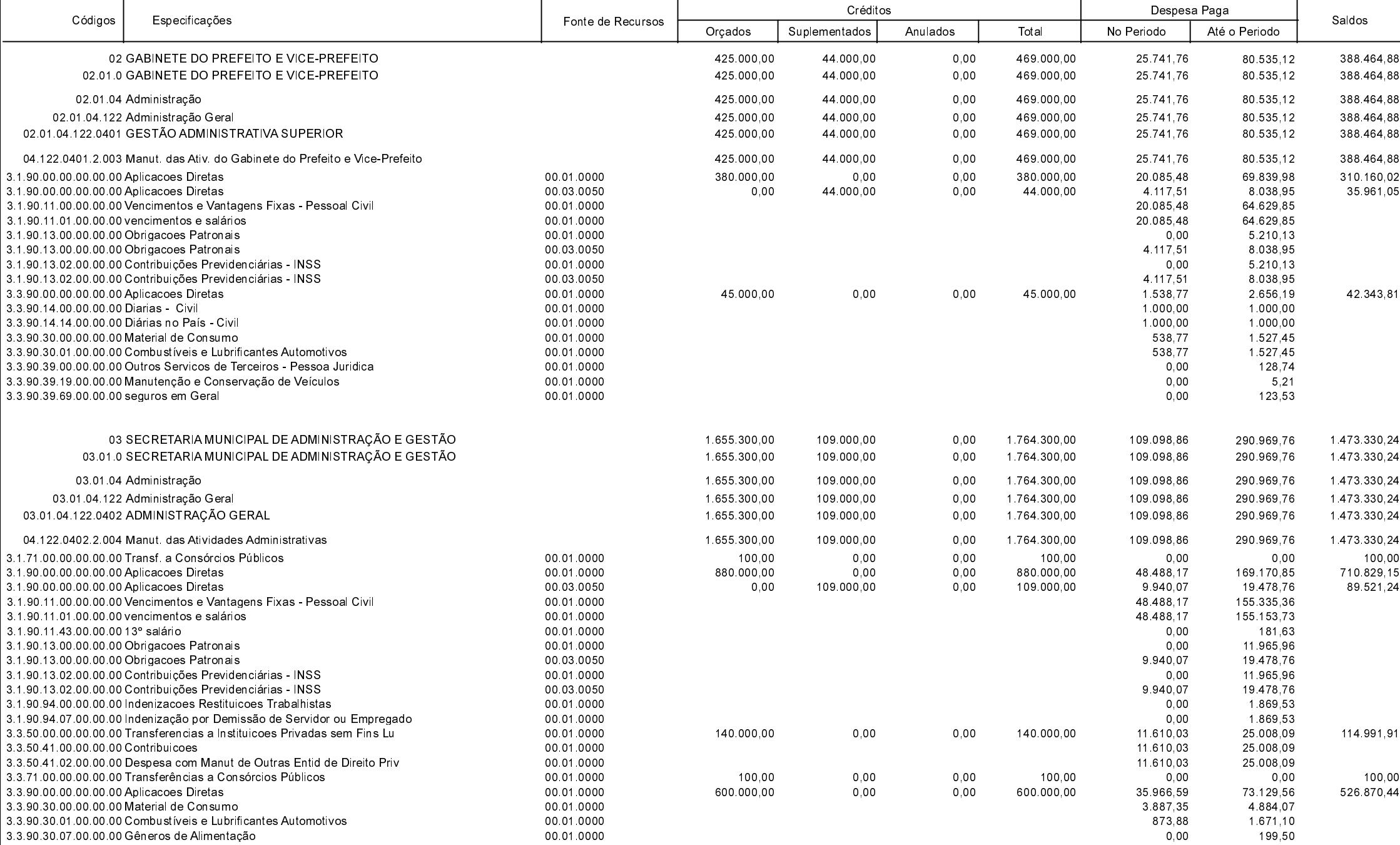

**Betha Sistemas** 

Exercício de 2020

Período: Março

Página 1 de 14

# **MUNICIPIO DE GALVAO**

Comparativo da Despesa Autorizada Com a Paga - Anexo TC 08

Entidade : MUNICIPIO DE GALVAO

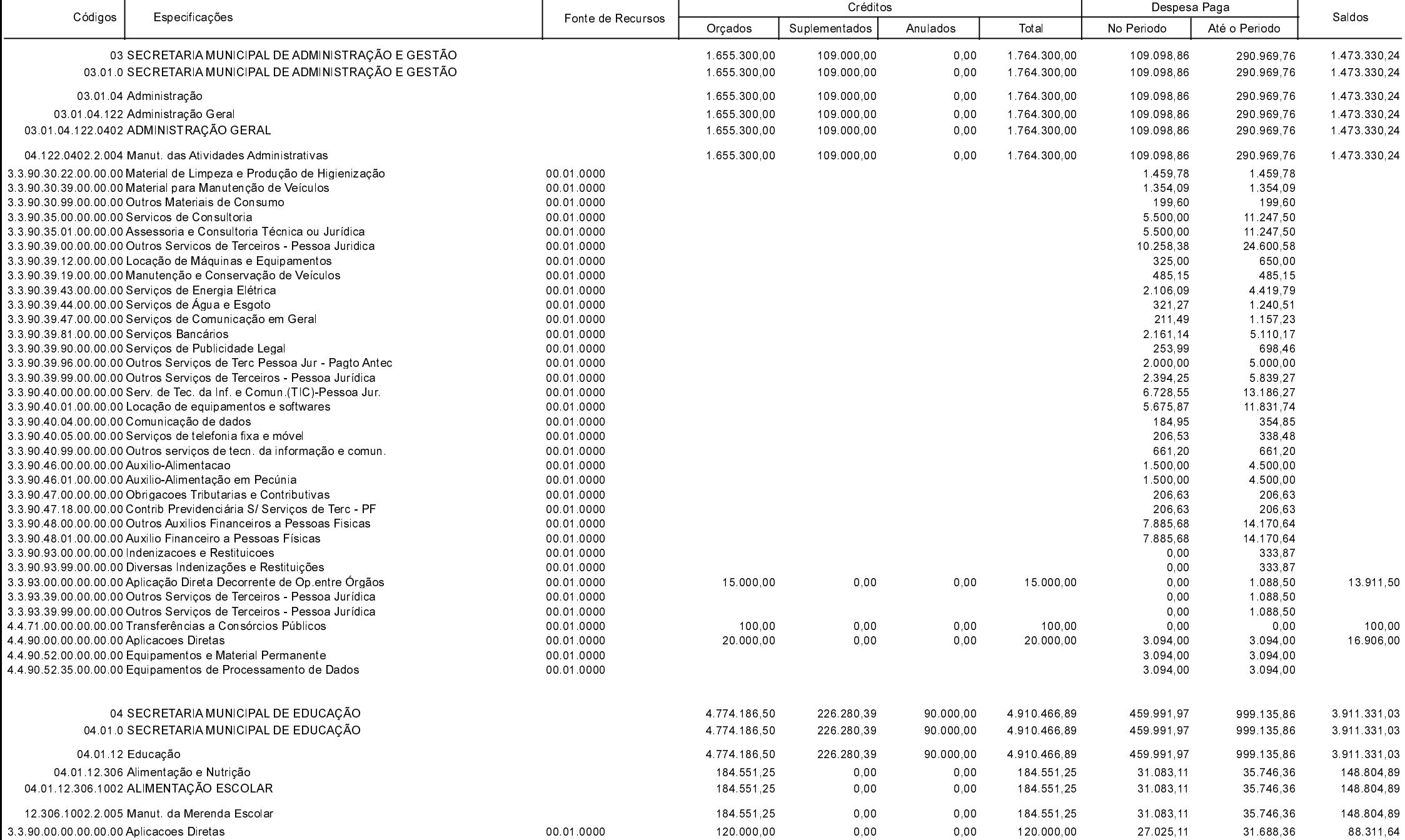

**Betha Sistemas** 

Exercício de 2020

Período: Março

Página 2 de 14

## **MUNICIPIO DE GALVAO**

Comparativo da Despesa Autorizada Com a Paga - Anexo TC 08

Entidade : MUNICIPIO DE GALVAO

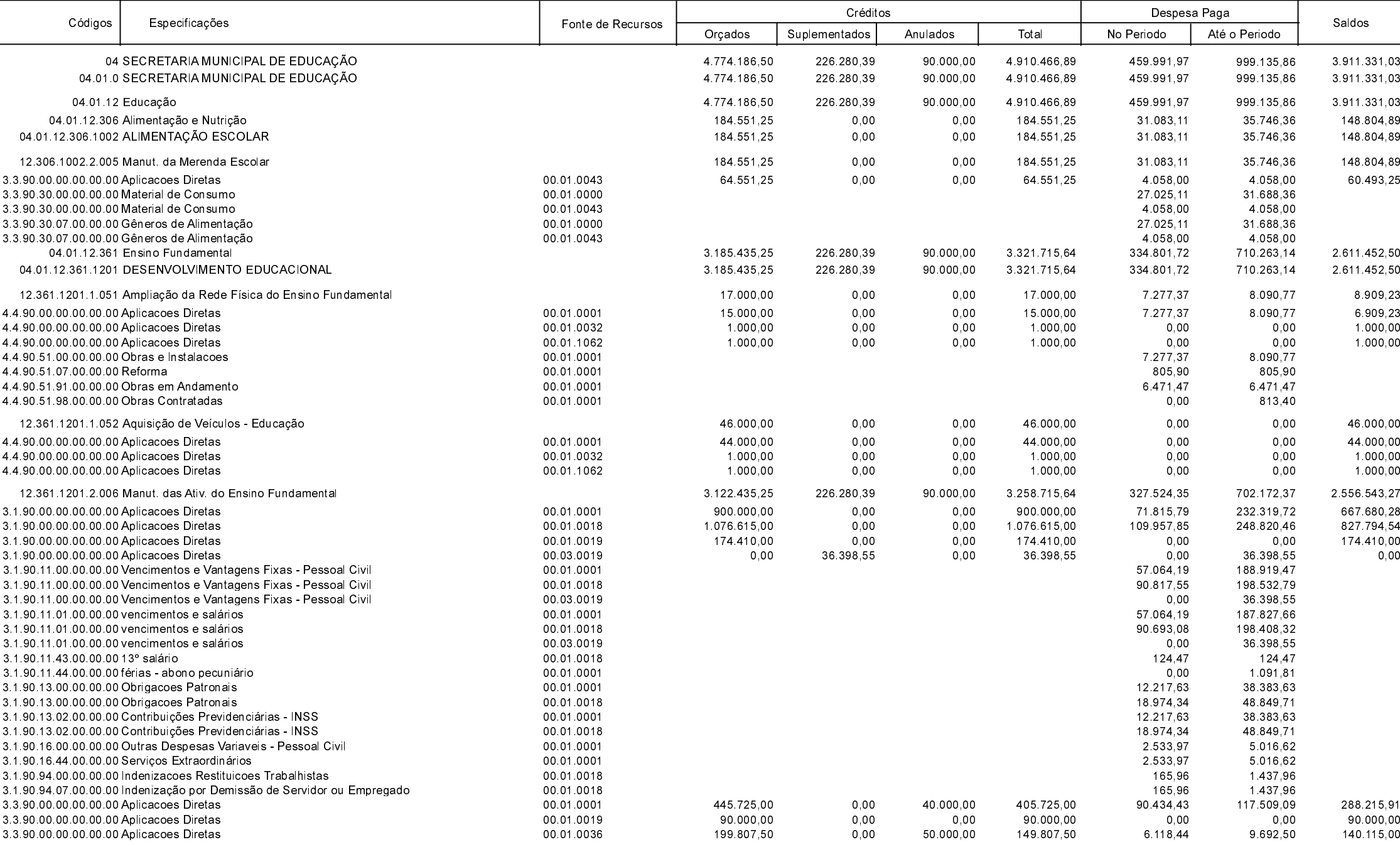

ℸ

**Betha Sistemas** 

Exercício de 2020

Período: Março

Página 3 de 14

#### **MUNICIPIO DE GALVAO**

Comparativo da Despesa Autorizada Com a Paga - Anexo TC 08

Entidade : MUNICIPIO DE GALVAO

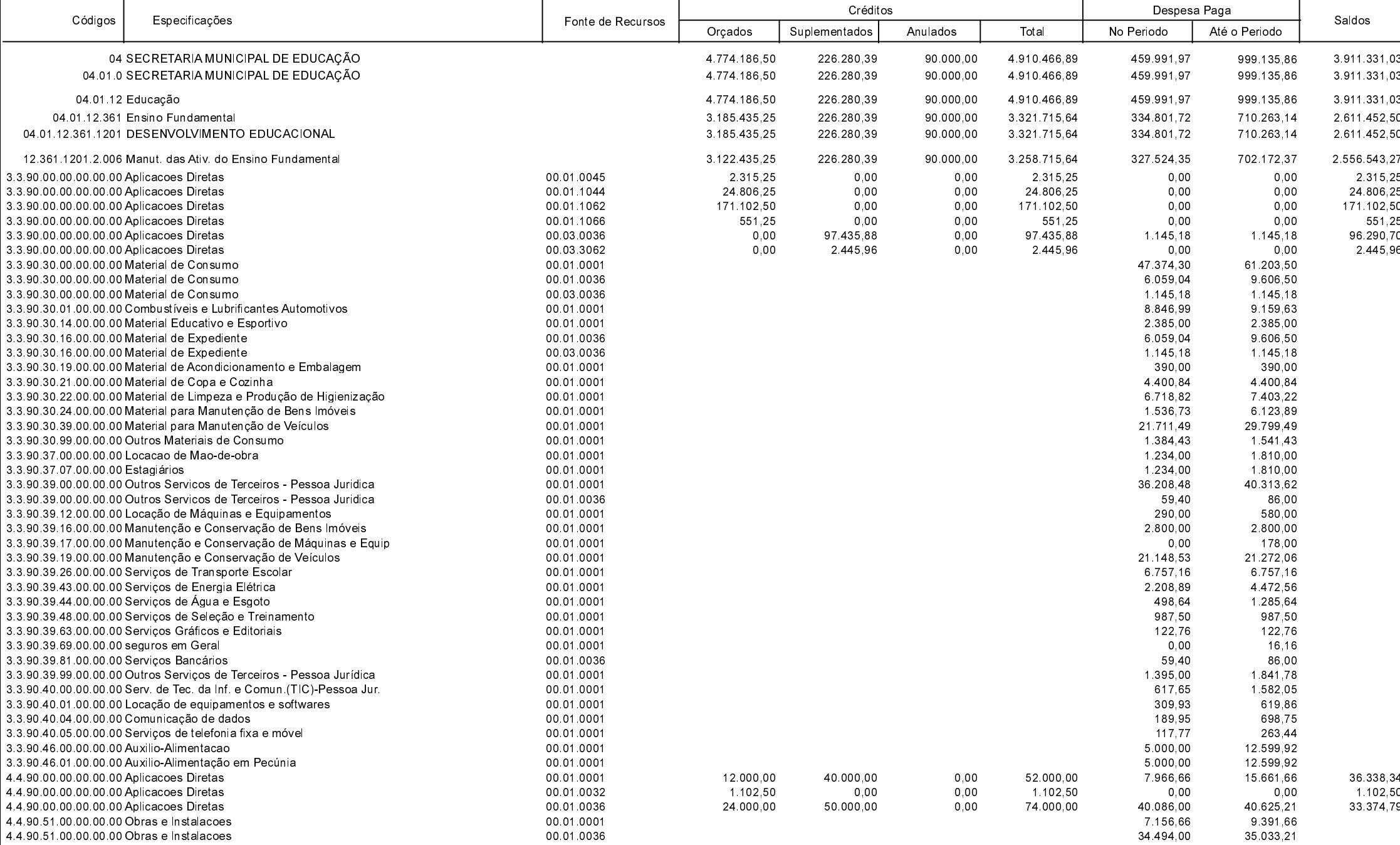

**Betha Sistemas** 

Exercício de 2020

Período: Março

Página 4 de 14

## **MUNICIPIO DE GALVAO**

Comparativo da Despesa Autorizada Com a Paga - Anexo TC 08

Entidade : MUNICIPIO DE GALVAO

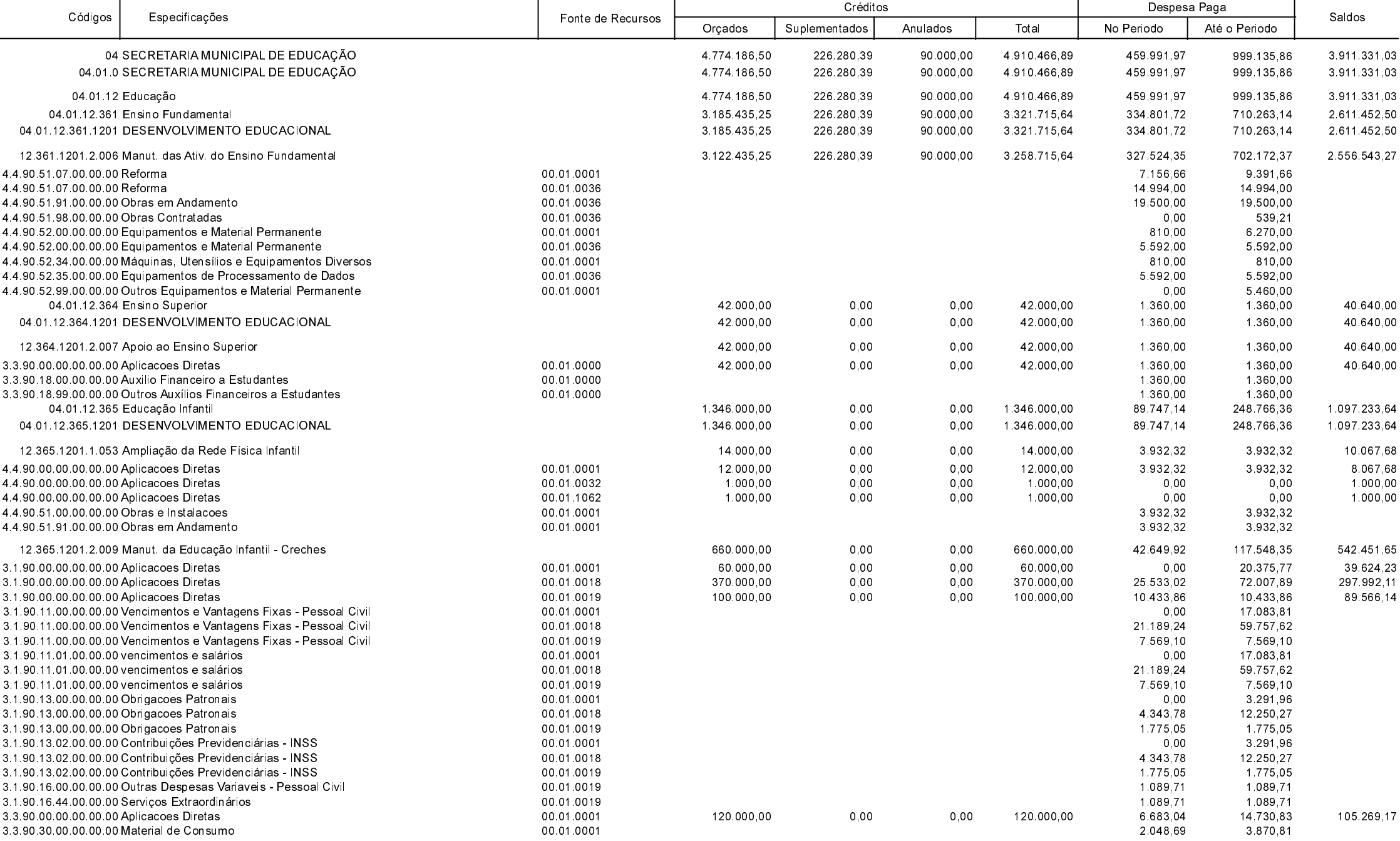

**Betha Sistemas** 

Exercício de 2020

Período: Março

Página 5 de 14

#### **MUNICIPIO DE GALVAO**

Comparativo da Despesa Autorizada Com a Paga - Anexo TC 08

Entidade : MUNICIPIO DE GALVAO

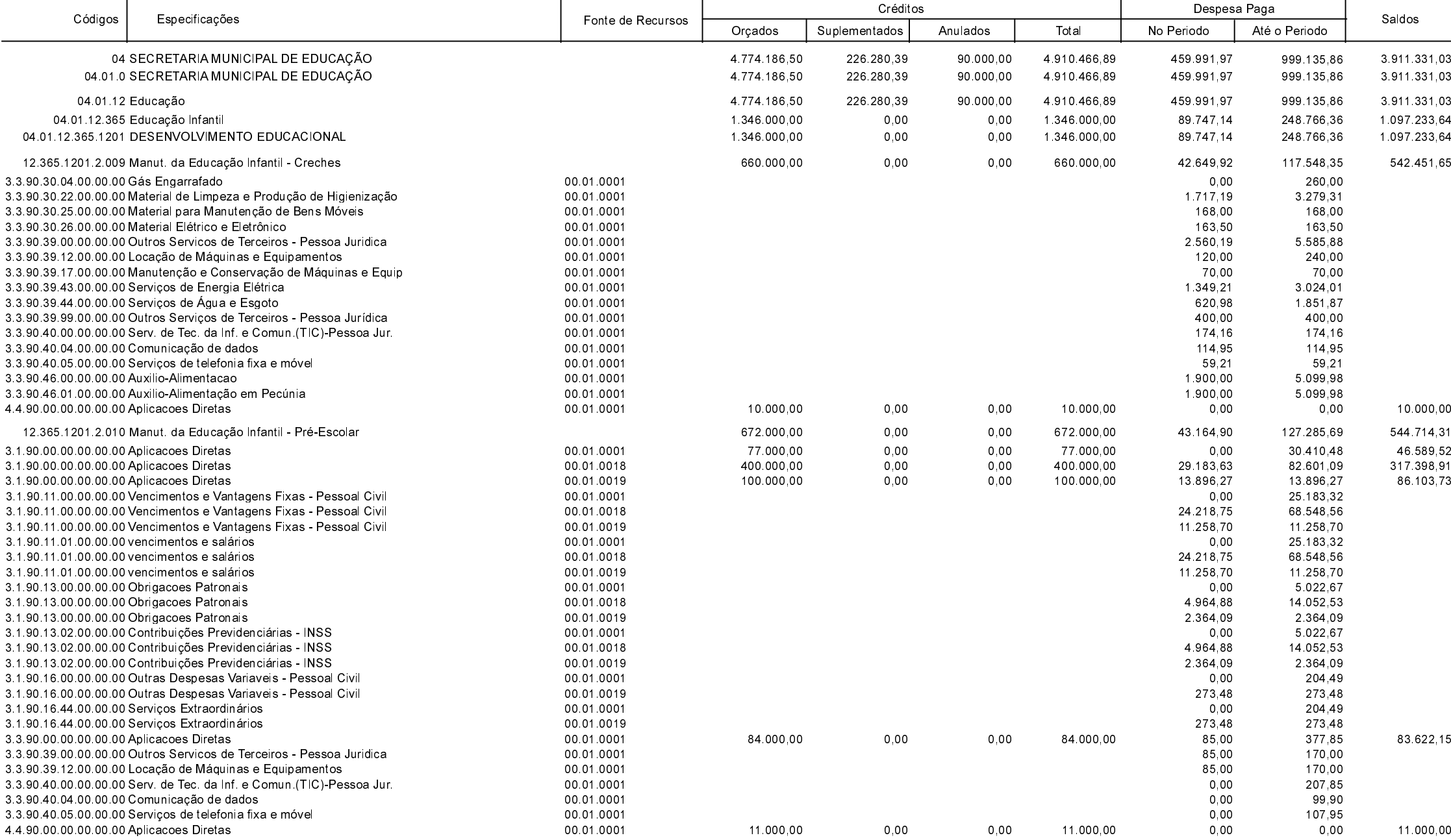

**Betha Sistemas** 

Exercício de 2020

Período: Março

Página 6 de 14

# **MUNICIPIO DE GALVAO**

Comparativo da Despesa Autorizada Com a Paga - Anexo TC 08

Entidade : MUNICIPIO DE GALVAO

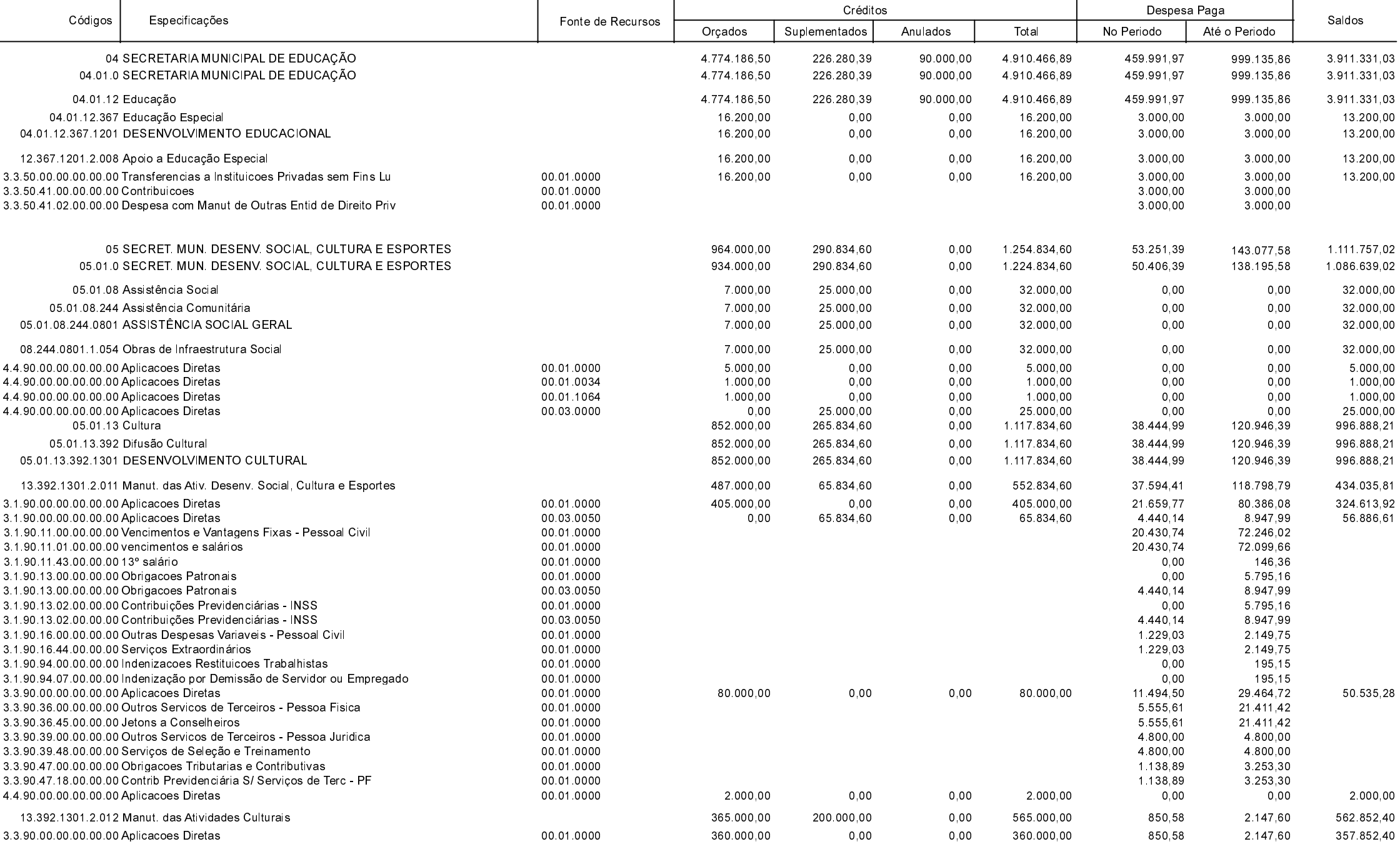

**Betha Sistemas** 

Exercício de 2020

Período: Março

Página 7 de 14

# **MUNICIPIO DE GALVAO**

Comparativo da Despesa Autorizada Com a Paga - Anexo TC 08

Entidade : MUNICIPIO DE GALVAO

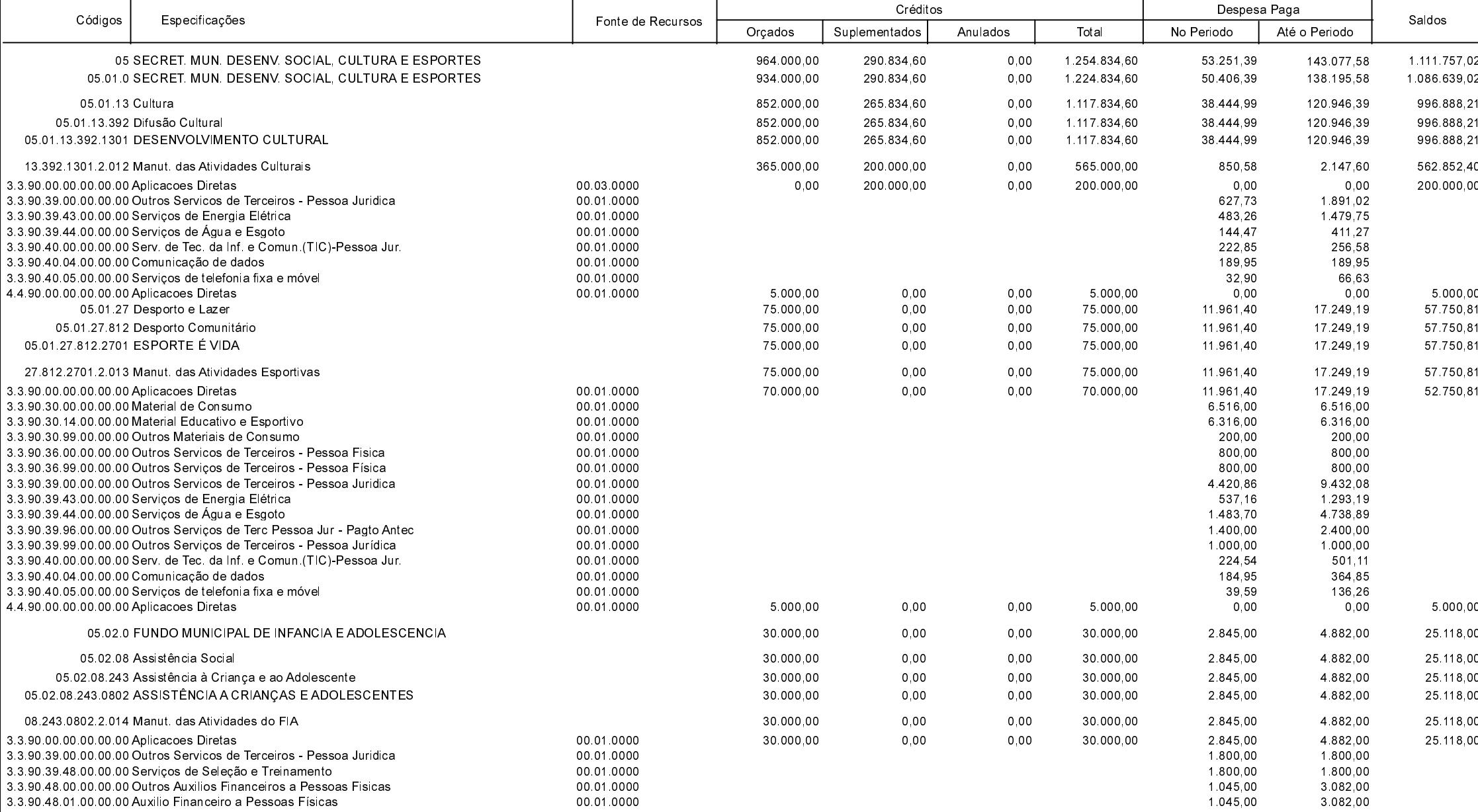

**Betha Sistemas** 

Exercício de 2020

Período: Março

Página 8 de 14

# **MUNICIPIO DE GALVAO**

Comparativo da Despesa Autorizada Com a Paga - Anexo TC 08

Entidade : MUNICIPIO DE GALVAO

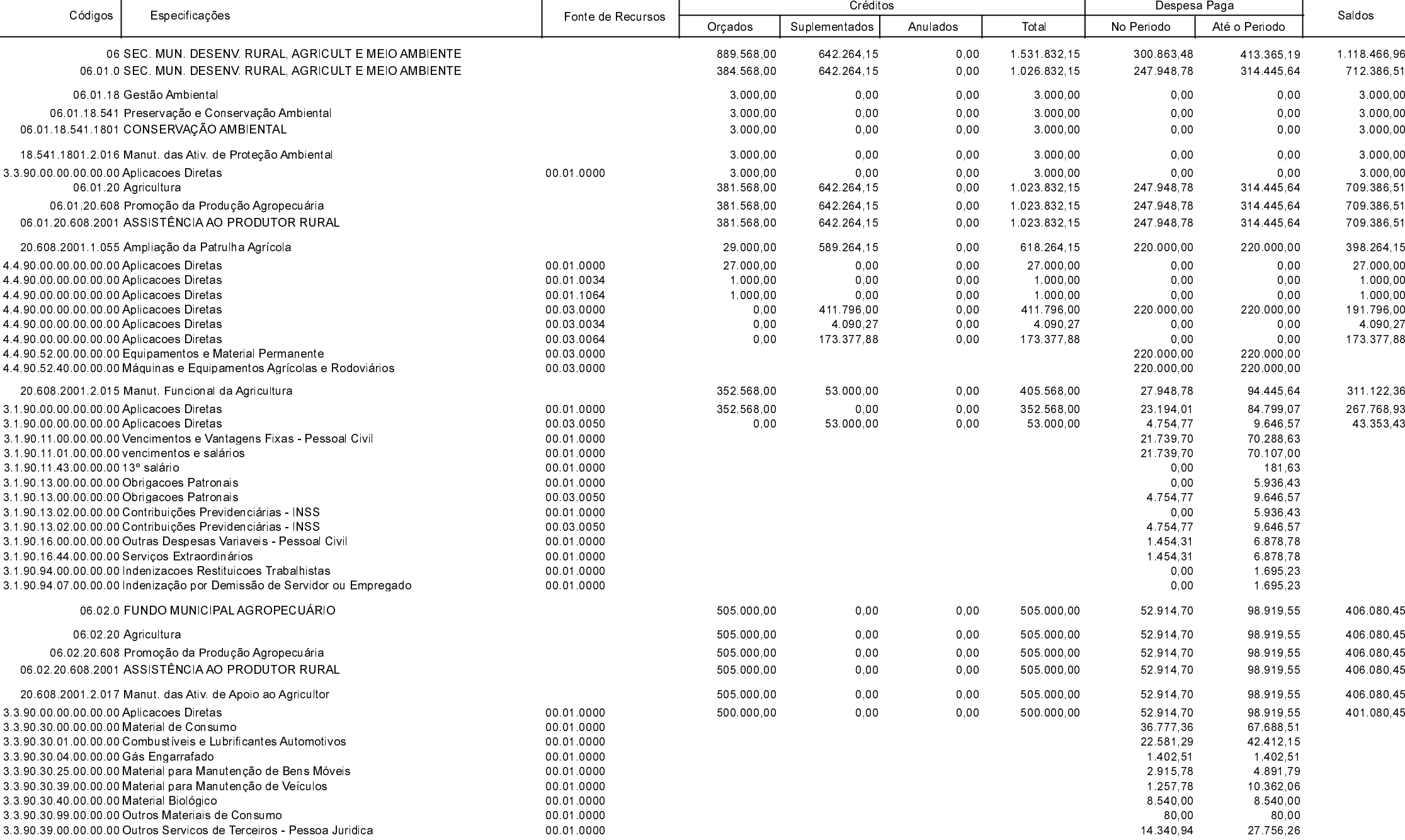

**Betha Sistemas** 

Exercício de 2020

Período: Março

Página 9 de 14

# **MUNICIPIO DE GALVAO**

Comparativo da Despesa Autorizada Com a Paga - Anexo TC 08

Entidade : MUNICIPIO DE GALVAO

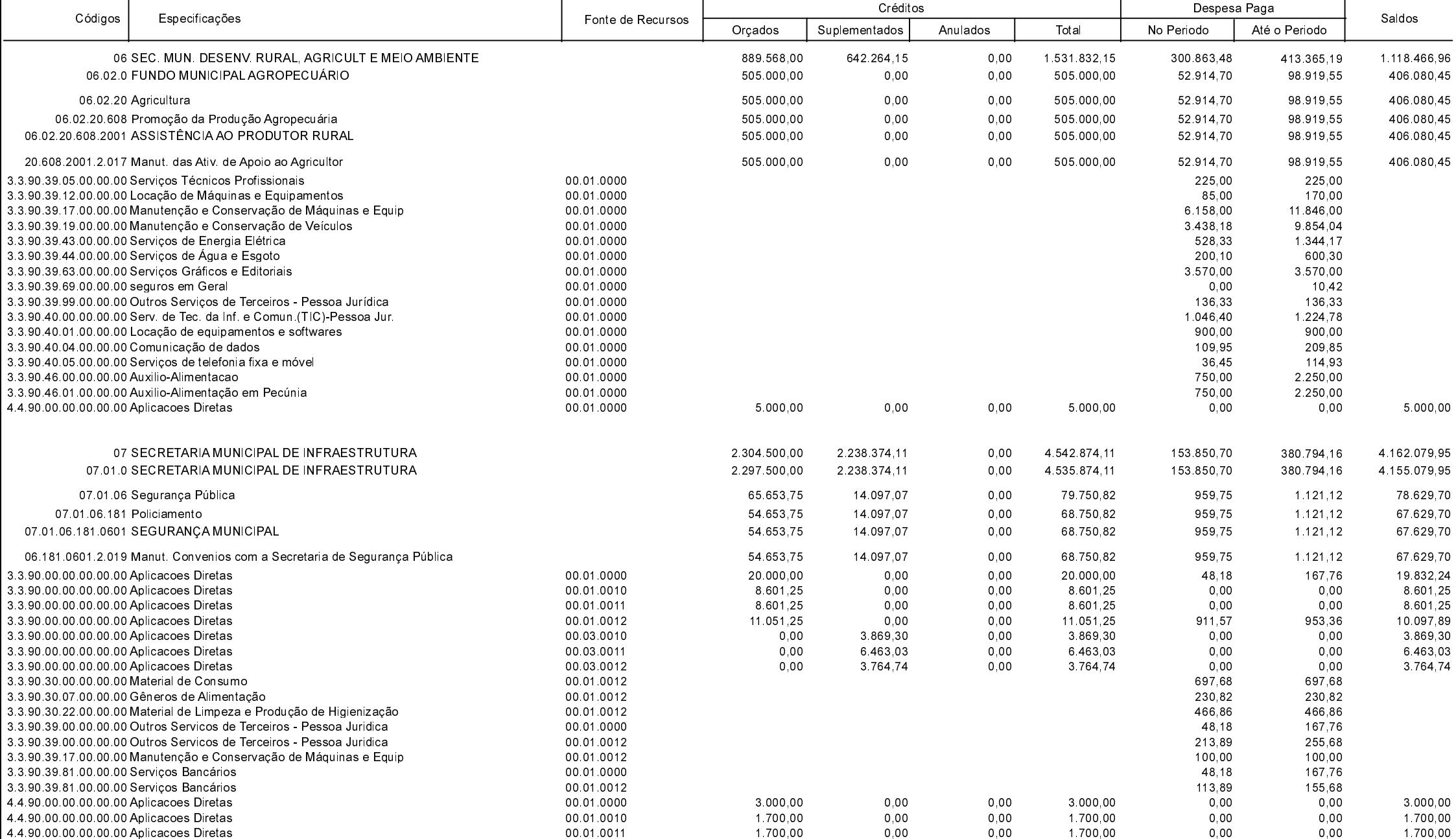

**Betha Sistemas** 

Exercício de 2020

Período: Março

Página 10 de 14

# **MUNICIPIO DE GALVAO**

Comparativo da Despesa Autorizada Com a Paga - Anexo TC 08

Entidade : MUNICIPIO DE GALVAO

![](_page_10_Picture_41.jpeg)

**Betha Sistemas** 

Exercício de 2020

Período: Março

Página 11 de 14

# **MUNICIPIO DE GALVAO**

Comparativo da Despesa Autorizada Com a Paga - Anexo TC 08

Entidade : MUNICIPIO DE GALVAO

![](_page_11_Picture_28.jpeg)

**Betha Sistemas** 

Exercício de 2020

Período: Março

Página 12 de 14

#### **MUNICIPIO DE GALVAO**

Comparativo da Despesa Autorizada Com a Paga - Anexo TC 08

Entidade : MUNICIPIO DE GALVAO

![](_page_12_Picture_32.jpeg)

**Betha Sistemas** Exercício de 2020

Período: Março

Página 13 de 14

## **MUNICIPIO DE GALVAO**

Comparativo da Despesa Autorizada Com a Paga - Anexo TC 08

Entidade : MUNICIPIO DE GALVAO

![](_page_13_Picture_58.jpeg)

Tesoureiro Substituto

Contador CRC-SC 040198/O-3

Prefeito Municipal

**Betha Sistemas** 

Exercício de 2020

Período: Março

Página 14 de 14